[OnyxCeph³™ Wiki] - http://www.onyxwiki.net/

## **Wussten Sie schon ...**

… dass Sie im Modul [Aligner 3D](http://www.onyxwiki.net/doku.php?id=aligner_3d) ab Release 3.2.147 Steps mit [STRG]+C kopieren und in einen anderen Step mit [STRG+V] einfügen können? Beim Einfügen haben Sie die übliche Auswahl, welche Einzeleigenschaften übernommen werden sollen.

From: <http://www.onyxwiki.net/>- **[OnyxCeph³™ Wiki]**

Permanent link: **<http://www.onyxwiki.net/doku.php?id=hh0001>**

Last update: **2021/01/15 11:06**

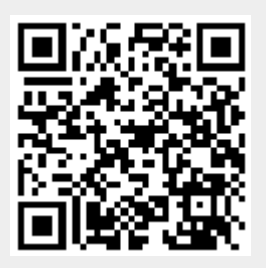